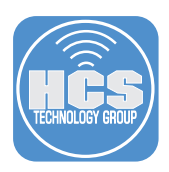

## How Apple Push Notification Service (APNs) Works with Jamf Pro on Premises

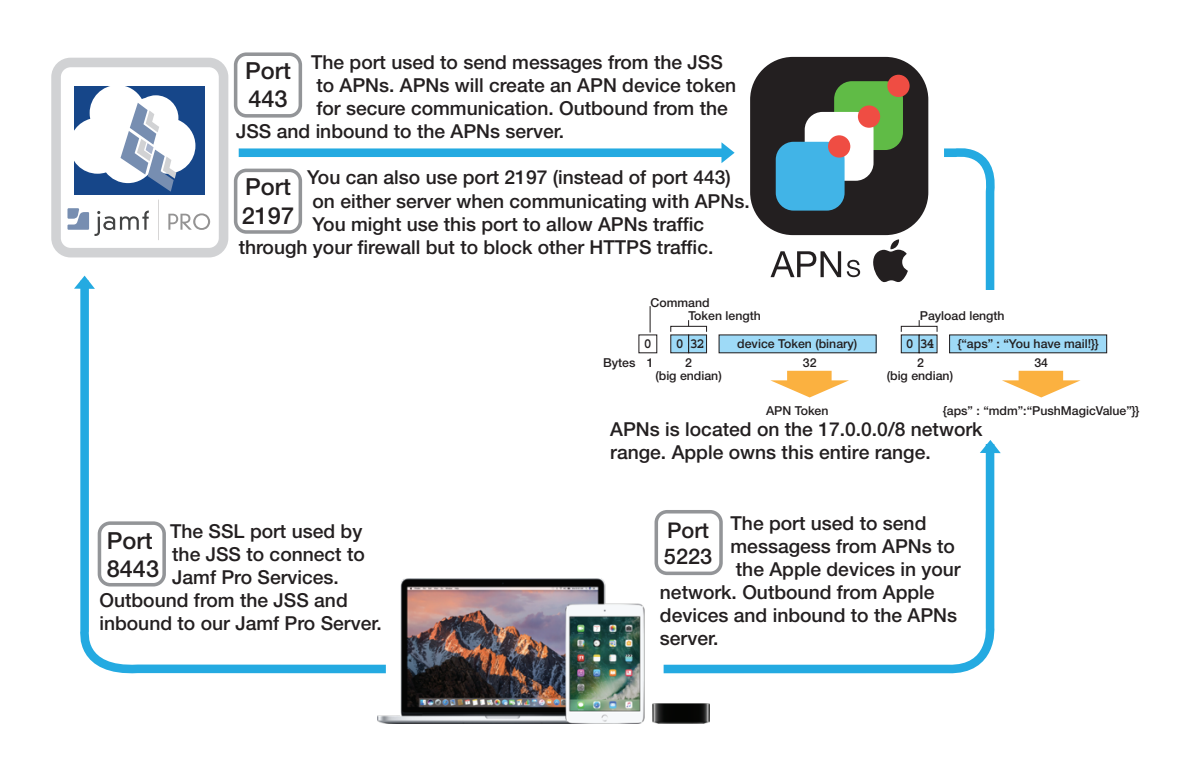

- Step 1 The Jamf Pro server on premises sends a request to APNs to tell a device to check in with the Jamf Pro server in the cloud when the device is on a network.
- Step 2 When a device connects to the internet, it checks in with APNs to see if it has anything for the device to do.
- Step 3 APNs tells the device to check in with the Jamf Pro server on premises.
- **Step 4** The device checks in with the Jamf Pro server and gets whatever it needs from the Jamf Pro server on premises.

iOS devices do not check in with the Jamf Pro server unless it receives instructions from APNs to do so.

NOTE: APNs gives higher priority to security based commands. For example, a remote wipe command will have a higher priority than a push app command.